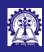

/lodule

Intructors: Abi Das and Sourangshu Bhattacharya

Objectives & Outline

Operators & Functions

Overloading

Disadvantages an

Exampl

Operator

Summary

### Module 09: Programming in C++

**Operator Overloading** 

Intructors: Abir Das and Sourangshu Bhattacharya

Department of Computer Science and Engineering Indian Institute of Technology, Kharagpur

{ abir, sourangshu} @cse.iitkgp.ac.in

Slides taken from NPTEL course on Programming in Modern C++

by Prof. Partha Pratim Das

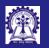

# Module Objectives

Module

Intructors: Ab Das and Sourangshu Bhattacharya

### Objectives & Outline

Operators & Functions

Operator

Advantages as

Example

String

Operator Overloading Rules

ummarv

• Understand the Operator Overloading

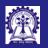

### Module Outline

Intructors: Abi Das and Sourangshu Bhattacharya

Objectives & Outline

Operators & Functions

Overloading

Advantages and Disadvantages

String

Operator Overloading Rules

ummarv

- Basic Differences between Operators & Functions
- Operator Overloading
- $\bullet$  Examples of Operator Overloading
  - $\circ$  operator+ for String & Enum
- Operator Overloading Rules

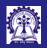

## Operator & Function

Module

Intructors: Abir Das and Sourangshu Bhattacharya

Objectives & Outline

Operators & Functions

Advantages and

Disadvantages

Example String

Operator Overloadin Rules

ummary

• What is the difference between an *operator* & a *function*?

```
unsigned int Multiply(unsigned x, unsigned y) {
    int prod = 0:
    while (y-- > 0) prod += x;
    return prod;
int main() {
    unsigned int a = 2, b = 3;
    // Computed by '*' operator
    unsigned int c = a * b:
                                  // c is 6
    // Computed by Multiply function
    unsigned int d = Multiply(a, b): // d is 6
    return 0:
```

• Same computation by an operator and a function

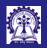

Operators &

Functions

### Difference between Operator & Functions

### Operator

#### Function

 Usually written in infix notation - at times in prefix or postfix

• Examples:

```
// Operator in-between operands
Infix: a + b; a ? b : c;
// Operator before operands
Prefix: ++a;
// Operator after operands
Postfix: a++;
```

- Operates on one or more operands, typically up to 3 (Unary, Binary or Ternary)
- Produces *one result*
- Order of operations is decided by precedence and associativity
- Operators are pre-defined

• Always written in **prefix** notation

Examples:

- Operates on zero or more arguments
- Produces up to one result
- Order of application is decided by depth of nesting
- Functions can be defined as needed

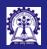

### Operator Functions in C++

Intructors: Abir Das and Sourangshu

Outline
Operators &

Operator Overloading

Advantages and Disadvantages

Examples

String

Operator Overloadin Rules

Summary

- C++ introduces a new keyword: operator
- Every operator is associated with an operator function that defines its behavior

| Operator Expression | Operator Function             |
|---------------------|-------------------------------|
| a + b               | operator+(a, b)               |
| a = b               | operator=(a, b)               |
| c = a + b           | operator=(c, operator+(a, b)) |

- Operator functions are implicit for predefined operators of built-in types and cannot be redefined.
- An operator function may have a signature as:

```
MyType a, b; // An enum or struct
MyType operator+(MyType, MyType); // Operator function
```

```
a + b // Calls operator+(a, b)
```

• C++ allows users to define an operator function and overload it

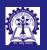

# Operator Overloading

Intructors: Abi Das and Sourangshu Bhattacharya

Outline
Operators &

Functions
Operator

Overloading

Advantages and
Disadvantages

Examples
String
Enum

Operator Overloading Rules • Operator Overloading (also called *ad hoc polymorphism*), is a specific case of *polymorphism*, where different operators have different implementations depending on their arguments

 Operator overloading is generally defined by a programming language, For example, in C (and in C++), for operator/, we have:

| Integer Division                             | Floating Point Division                                      |
|----------------------------------------------|--------------------------------------------------------------|
| int i = 5, j = 2;<br>int k = i / j; // k = 2 | <pre>double i = 5, j = 2; double k = i / j; // k = 2.5</pre> |

- C does not allow programmers to overload its operators
- C++ allows programmers to overload its operators by using operator functions

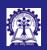

## Operator Overloading: Advantages and Disadvantages

Intructors: Abii Das and Sourangshu Bhattacharva

Objectives & Outline

Operators & Functions

Operator Overloading

Advantages and Disadvantages

Example String

Operator Overloadin Rules

ummary

### Advantages:

- Operator overloading is syntactic sugar, and is used because it allows programming using notation nearer to the target domain
- It also allows user-defined types a similar level of syntactic support as types built into a language
- It is common in scientific computing, where it allows computing representations of mathematical objects to be manipulated with the same syntax as on paper
- For example, if we build a Complex type in C and a, b and c are variables of Complex type, we need to code an expression

$$a + b * c$$

using functions to add and multiply Complex value as

which is clumsy and non-intuitive

• Using operator overloading we can write the expression with operators without having to use the functions

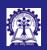

### Operator Overloading: Advantages and Disadvantages

Intructors: Abii Das and Sourangshu

Objectives & Outline

Operators & Functions

Advantages and

Examples

String Enum

Operator Overloading Rules

ummary

### Disadvantages

- Operator overloading allows programmers to reassign the semantics of operators depending on the types of their operands. For example, for int a, b, an expression a << b shifts the bits in the variable a left by b, whereas cout << a << b outputs values of a and b to standard output (cout)</li>
- As operator overloading allows the programmer to change the usual semantics of an operator, it is a good practice to use operator overloading with care to maintain the Semantic Congruity
- With operator overloading certain rules from mathematics can be wrongly expected or unintentionally assumed. For example, the commutativity of operator+ (that is, a + b == b + a) is not preserved when we overload it to mean string concatenation as

```
"run" + "time" = "runtime" \neq "timerun" = "time" + "run"
```

Of course, mathematics too has such deviations as multiplication is commutative for real and complex numbers but not commutative in matrix multiplication

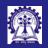

### Program 09.01: String Concatenation

#### Concatenation by string functions

#### Concatenation operator

```
Intructors: Ab
Das and
Sourangshu
Bhattacharya
Objectives &
Outline
```

Outline
Operators &

Overloading

Advantages and
Disadvantages

Examples String

Operator Overloading Rules

ummary

```
#include <iostream>
 #include <cstring>
 using namespace std:
 typedef struct _String { char *str; } String;
 int main() { String fName, lName, name;
     fName.str = strdup("Partha ");
     1Name.str = strdup("Das" );
     name.str = (char *) malloc( // Allocation
                 strlen(fName.str) +
                 strlen(lName.str) + 1):
     strcpy(name.str, fName.str);
     strcat(name.str, lName.str);
     cout << "First Name: " <<
              fName.str << endl:
     cout << "Last Name: " <<
              lName.str << endl:</pre>
     cout << "Full Name: " <<
              name.str << endl:
 First Name: Partha
 Last Name: Das
 Full Name: Partha Das
CS20202: Software Engineering
```

```
#include <cstring>
using namespace std:
typedef struct _String { char *str; } String;
String operator+(const String& s1, const String& s2) {
    String s;
    s.str = (char *) malloc(strlen(s1.str) +
             strlen(s2.str) + 1): // Allocation
    strcpy(s.str, s1.str); strcat(s.str, s2.str);
    return s:
int main() { String fName, lName, name;
    fName.str = strdup("Partha "):
    1Name.str = strdup("Das"):
    name = fName + 1Name: // Overloaded operator +
    cout << "First Name: " << fName.str << endl:
    cout << "Last Name: " << 1Name.str << endl:
    cout << "Full Name: " << name.str << endl:</pre>
First Name: Partha
Last Name: Das
Full Name: Partha Das
```

#include <iostream>

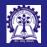

### Program 09.02: A new semantics for operator+

ntructors: Abii Das and Sourangshu

Objectives & Outline

Operators & Functions

Advantages and

Examples String

Operator Overloading Rules

ummary

#### w/o Overloading +

### Overloading operator +

```
#include <iostream>
using namespace std;
enum E { CO = 0, C1 = 1, C2 = 2 }:
int main() { E a = C1, b = C2:
    int x = -1:
   x = a + b: // operator + for int
   cout << x << endl:
```

```
#include <iostream>
using namespace std;
enum E { CO = 0, C1 = 1, C2 = 2 }:
E operator+(const E& a, const E& b) { // Overloaded operator +
    unsigned int uia = a, uib = b;
    unsigned int t = (uia + uib) % 3: // Redefined addition
    return (E) t:
int main() { E = C1, b = C2:
    int x = -1:
    x = a + b: // Overloaded operator + for enum E
    cout << x << endl:
```

- Implicitly converts enum E values to int
- Adds by operator+ of int
- Result is outside enum E range

- operator + is overloaded for enum E
- Result is a valid enum E value

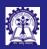

## Operator Overloading – Summary of Rules

Operator Overloading Rules

- No new operator such as operators\*\* or operators<> can be defined for overloading
- Intrinsic properties of the overloaded operator cannot be changed
  - Preserves arity
  - Preserves precedence
  - Preserves associativity
- These operators can be overloaded:

```
[] + - * / % ^ & | ~ ! = += -= *= /= %= ^= &= |=
<< >> >> = << == != < > <= >= && || ++ -- , ->* -> ( ) [ ]
```

- For unary prefix operators, use: MvTvpe& operator++(MvTvpe& s1)
- For unary postfix operators, use: MyType operator++(MyType& s1, int)
- The operators:: (scope resolution), operator. (member access), operator.\* (member access through pointer to member), operator sizeof, and operator?: (ternary conditional) cannot be overloaded
- The overloads of operators &&, operator | |, and operator, (comma) lose their special properties: short-circuit evaluation and sequencing

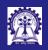

# Overloading disallowed for

----

Intructors: Al Das and Sourangshu

Objectives &

Operators & Functions

Overloading

Advantages and
Disadvantages

Examples
String
From

Operator Overloading Rules

ummary

| operator                      | Reason                                                                                |
|-------------------------------|---------------------------------------------------------------------------------------|
| dot (.)                       | It will raise question whether it is for object reference or overloading              |
| Scope                         | It performs a (compile time) scope resolution rather than an expression               |
| Resolution                    | evaluation                                                                            |
| (::)                          |                                                                                       |
| Ternary (?:)                  | Overloading expr1? expr2: expr3 would not guarantee that only one                     |
|                               | of expr2 and expr3 was executed                                                       |
| sizeof                        | Operator sizeof cannot be overloaded because built-in operations, such                |
|                               | as incrementing a pointer into an array implicitly depends on it                      |
| && and                        | In evaluation, the second operand is not evaluated if the result can be               |
|                               | deduced solely by evaluating the first operand. However, this evaluation is           |
|                               | not possible for overloaded versions of these operators                               |
| Comma (,)                     | This operator guarantees that the <i>first operand</i> is evaluated <i>before</i> the |
|                               | second operand. However, if the comma operator is overloaded, its operand             |
|                               | evaluation depends on C++'s function parameter mechanism, which does                  |
|                               | not guarantee the order of evaluation                                                 |
| Ampersand                     | The address of an object of incomplete type can be taken, but if the                  |
| (&)                           | complete type of that object is a class type that declares operator&() as             |
| CS20202: Software Engineering | a member function, the http://deh.aviorsis/oundefinedarya                             |

Daggan

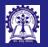

# Module Summary

#### Module

Intructors: Abi Das and Sourangshu Bhattacharva

Objectives of Outline

Operators &

Overloading

Disadvantages

Example

Operator Overloading

Summary

- Introduced operator overloading
- Explained the rules of operator overloading